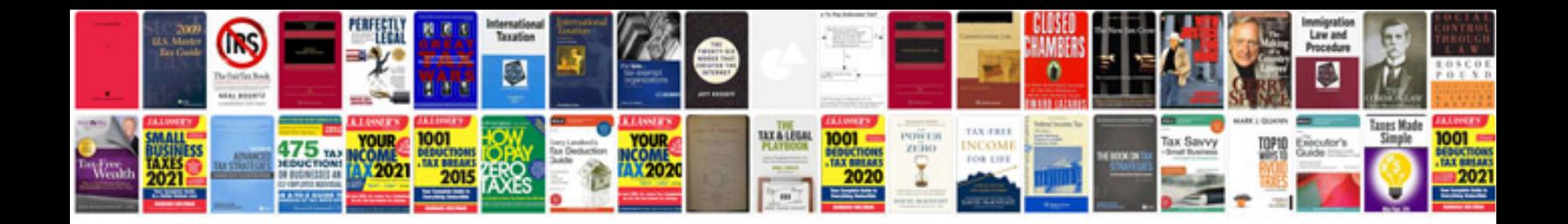

**Convertir au format word** 

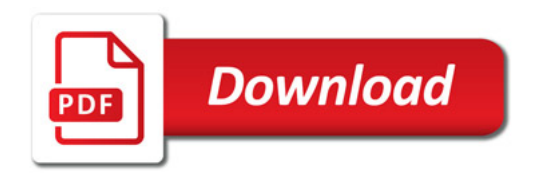

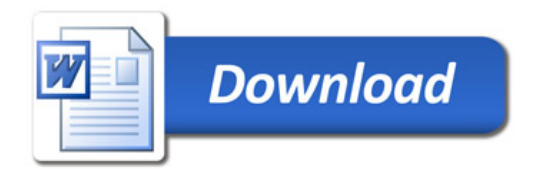